# **Dynamic Memory Allocation: Advanced Concepts**

CSci 2021: Machine Architecture and Organization October 22nd-24th, 2018 **Your instructor:** Stephen McCamant

**Based on slides originally by:** Randy Bryant, Dave O'Hallaron

## **Today**

- **Explicit free lists**
- **Segregated free lists**
- **Garbage collection**
- **Memory-related perils and pitfalls**

# **Keeping Track of Free Blocks**

**Method 1:** *Implicit free list* **using length—links all blocks**

Bryant and O'Hallaron, Computer Systems: A Programmer's Perspective, Third Edition **1**

# **5 4 6 2**

**Method 2:** *Explicit free list* **among the free blocks using pointers**

# **5 4 6 2**

- **Method 3:** *Segregated free list* Different free lists for different size classes
- Bryant and O'Hallaron, Computer Systems: A Programmer's Perspective, Third Edition **3 Method 4:** *Blocks sorted by size* Can use a balanced tree (e.g. Red-Black tree) with pointers within each free block, and the length used as a key

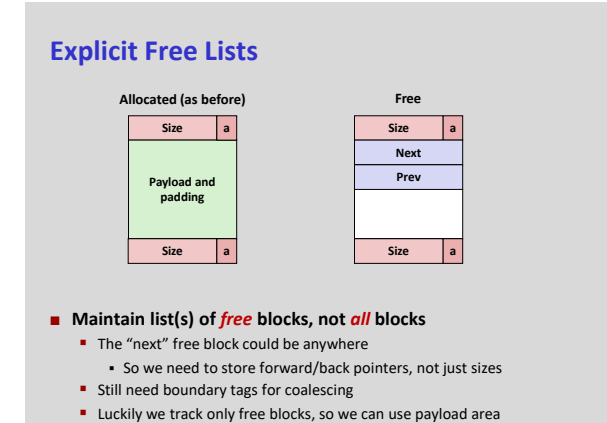

Bryant and O'Hallaron, Computer Systems: A Programmer's Perspective, Third Edition **2**

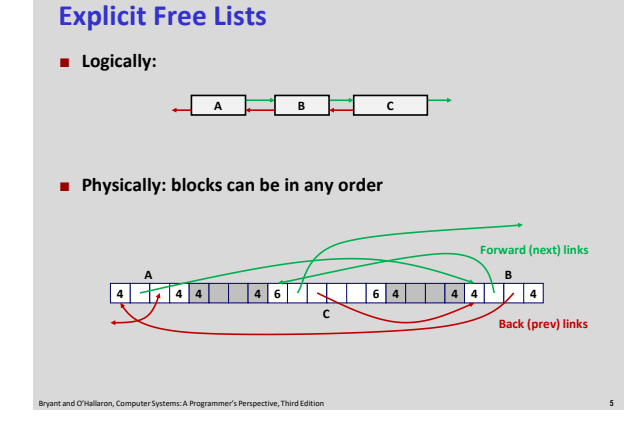

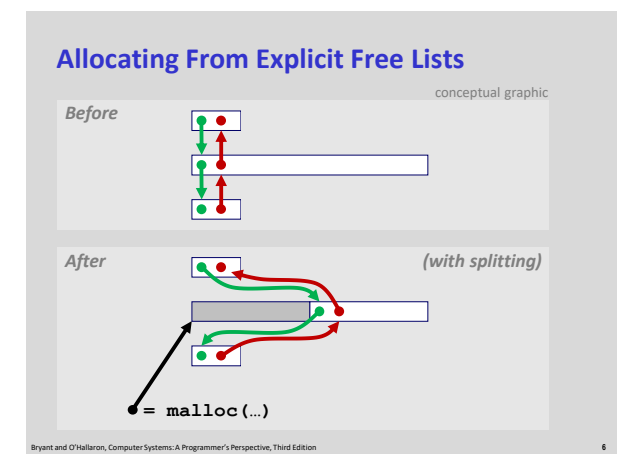

# **Freeing With Explicit Free Lists**

- *Insertion policy***: Where in the free list do you put a newly freed block?**
- **LIFO (last-in-first-out) policy**
	- **Insert freed block at the beginning of the free list**
	- **Pro:** simple and constant time
	- **Con:** studies suggest fragmentation is worse than address ordered
- **Address-ordered policy** 
	- **Insert freed blocks so that free list blocks are always in address order:** *addr(prev) < addr(curr) < addr(next)*

Bryant and O'Hallaron, Computer Systems: A Programmer's Perspective, Third Edition **7**

- **Con:** requires search
- **Pro:** studies suggest fragmentation is lower than LIFO

# **Freeing With a LIFO Policy (Case 1)**

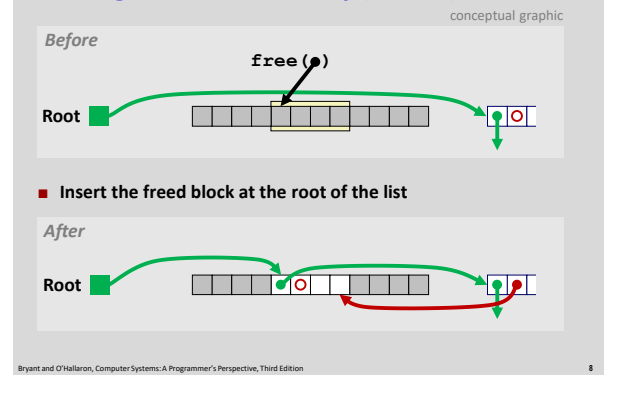

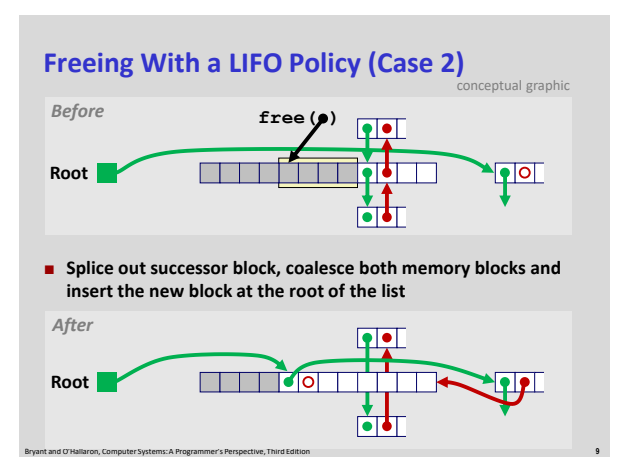

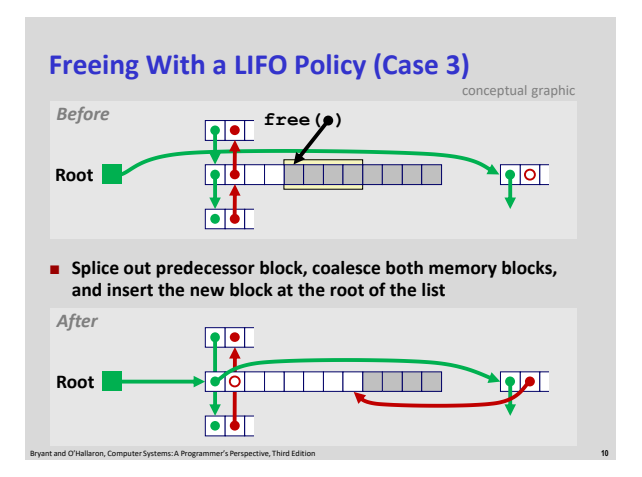

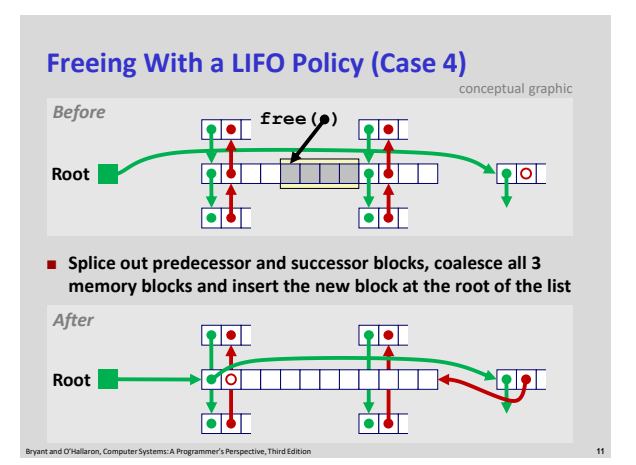

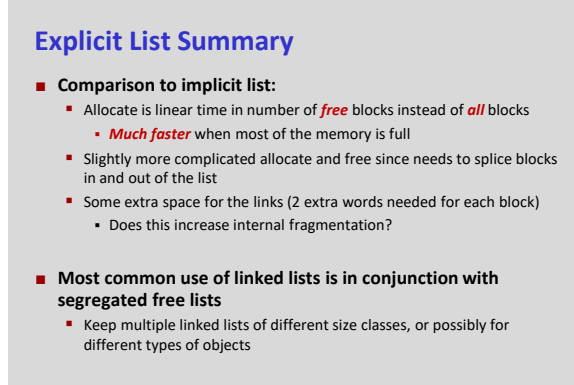

## **Keeping Track of Free Blocks**

**Method 1:** *Implicit list* **using length—links all blocks**

**5 4 6 2**

**Method 2:** *Explicit list* **among the free blocks using pointers**

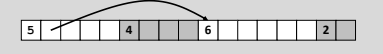

- **Method 3:** *Segregated free list* **Different free lists for different size classes**
- Bryant and O'Hallaron, Computer Systems: A Programmer's Perspective, Third Edition **13 Method 4:** *Blocks sorted by size* Can use a balanced tree (e.g. Red-Black tree) with pointers within each free block, and the length used as a key

## **Today**

- **Explicit free lists**
- **B** Segregated free lists
- **Garbage collection**
- **Memory-related perils and pitfalls**

## **Segregated List (Seglist) Allocators**

- **Each** *size class* **of blocks has its own free list**
	- **1-2**
	- **3**
	- **4** <u>IIII III III</u> -
	- **5-8**
	- **9-inf**
- **Often have separate classes for each small size**
- **For larger sizes: One class for each two-power size**

#### Bryant and O'Hallaron, Computer Systems: A Programmer's Perspective, Third Edition **16**

## **Seglist Allocator**

**Given an array of free lists, each one for some size class**

Bryant and O'Hallaron, Computer Systems: A Programmer's Perspective, Third Edition **15**

- **To allocate a block of size** *n***:**
	- Search appropriate free list for block of size *m > n*
	- **If an appropriate block is found:** 
		- Split block and place fragment on appropriate list (optional)
	- If no block is found, try next larger class  $\blacksquare$  Repeat until block is found
	-
- **If no block is found:**
	- Request additional heap memory from OS (using **sbrk()**)
	- **Allocate block of** *n* **bytes from this new memory**
	- **Place remainder as a single free block in largest size class.**

Bryant and O'Hallaron, Computer Systems: A Programmer's Perspective, Third Edition **17**

# **Seglist Allocator (cont.)**

- **To free a block:**
	- Coalesce and place on appropriate list
- **Advantages of seglist allocators**
	- **-** Higher throughput
		- **-** log time for power-of-two size classes
	- **Better memory utilization** 
		- First-fit search of segregated free list approximates a best-fit search of entire heap.

Bryant and O'Hallaron, Computer Systems: A Programmer's Perspective, Third Edition **18**

 Extreme case: Giving each block its own size class is equivalent to best-fit.

# **More Info on Allocators**

- D. Knuth, "*The Art of Computer Programming*", 2<sup>nd</sup> edition, **Addison Wesley, 1973**
	- The classic reference on dynamic storage allocation
- **Wilson et al, "***Dynamic Storage Allocation: A Survey and Critical Review***", Proc. 1995 Int'l Workshop on Memory Management, Kinross, Scotland, Sept, 1995.**

- **Comprehensive survey**
- Available from CS:APP student site (csapp.cs.cmu.edu)

# **Today**

- **Explicit free lists**
- $s$  Segregated free lists
- **Garbage collection**
- **Memory-related perils and pitfalls**

## **Implicit Memory Management: Garbage Collection**

 *Garbage collection:* **automatic reclamation of heap-allocated storage—application never has to free**

**void foo() {** int  $*$ p = malloc(128);<br>return; /\* p block is now garbage \*/ **}**

- **E** Common in many dynamic languages: Python, Ruby, Java, Perl, ML, Lisp, Mathematica
- **Variants ("conservative" garbage collectors) exist for C and C++** However, cannot necessarily collect all garbage

Bryant and O'Hallaron, Computer Systems: A Programmer's Perspective, Third Edition **21**

# **Garbage Collection**

**How does the memory manager know when memory can be freed?**

Bryant and O'Hallaron, Computer Systems: A Programmer's Perspective, Third Edition **20**

- In general we cannot know what is going to be used in the future since it depends on conditionals
- But we can tell that certain blocks cannot be used if there are no pointers to them

Bryant and O'Hallaron, Computer Systems: A Programmer's Perspective, Third Edition **22**

- **Must make certain assumptions about pointers**
	- **Memory manager can distinguish pointers from non-pointers**
	- All pointers point to the start of a block
	- Cannot hide pointers
	- (e.g., by coercing them to an **int**, and then back again)

## **Classical GC Algorithms**

- **Mark-and-sweep collection (McCarthy, 1960)** Does not move blocks (unless you also "compact")
- **Reference counting (Collins, 1960)**
- **Does not move blocks (not discussed)**
- **Copying collection (Minsky, 1963) Moves blocks (not discussed)**
- **Generational Collectors (Lieberman and Hewitt, 1983)**
	- Collection based on lifetimes
		- Most allocations become garbage very soon
		- So focus reclamation work on zones of memory recently allocated
- **For more information: Jones and Lin, "***Garbage Collection: Algorithms for Automatic Dynamic Memory***", John Wiley & Sons, 1996.**

Bryant and O'Hallaron, Computer Systems: A Programmer's Perspective, Third Edition **23**

**Memory as a Graph**

## **We view memory as a directed graph**

- Each block is a node in the graph
- **Each pointer is an edge in the graph**
- **Locations not in the heap that contain pointers into the heap are called** *root* nodes (e.g. registers, locations on the stack, global variables)

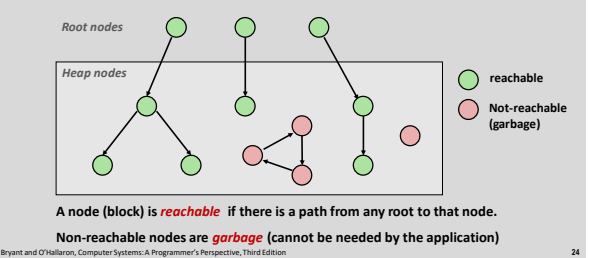

# **Mark and Sweep Collecting**

#### **Can build on top of malloc/free package**

- Allocate using malloc until you "run out of space"
- **When out of space:**
	- **Use extra** *mark bit* in the head of each block
	- *Mark:* Start at roots and set mark bit on each reachable block
	- **Sweep:** Scan all blocks and free blocks that are not marked

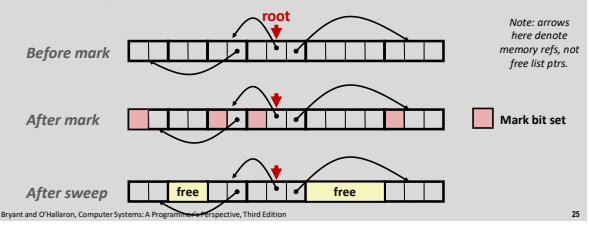

# **Assumptions For a Simple Implementation**

#### **Application**

- **new(n):** returns pointer to new block with all locations cleared
- **read(b,i):** read location **i** of block **b** into register
- **write(b,i,v):** write **v** into location **i** of block **b**

#### **Each block will have a header word**

- addressed as **b[-1]**, for a block **b**
- Used for different purposes in different collectors

#### **Instructions used by the Garbage Collector**

- **is**  $ptr(p)$ : determines whether **p** is a pointer
- **length (b):** returns the length of block **b**, not including the header

Bryant and O'Hallaron, Computer Systems: A Programmer's Perspective, Third Edition **26**

**get\_roots():** returns all the roots

## **Mark and Sweep (cont.)**

#### **Mark using depth-first traversal of the memory graph**

```
ptr mark(ptr p) {
               if (\text{is}\text{ptr}(p)) return;<br>
1/\text{do} nothing if not pointer<br>
if (\text{mark} \text{Bit}(p)) return;<br>
\frac{1}{\text{de} \text{Set}} are the mark bit<br>
\text{seMark}(p);<br>
\frac{1}{\text{de} \text{Set}} on the mark of the mark bit<br>
for (i=0; i \leq \text{length}(p); i++) \frac{1}{\text{de} \text{Set
```
#### **Sweep using lengths to find next block**

```
ptr sweep(ptr p, ptr end) {
while (p < end) {
if markBitSet(p)
           clearMarkBit();
else if (allocateBitSet(p)) 
           free(p);
p += length(p);
} }
```
Bryant and O'Hallaron, Computer Systems: A Programmer's Perspective, Third Edition **27**

## **Conservative Mark & Sweep in C**

#### **A "conservative garbage collector" for C programs is** ptr() determines if a word is a pointer by checking if it points to

- an allocated block of memory (might also be an integer with same val.)
- But, in C pointers can point to the middle of a block **ptr**

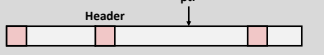

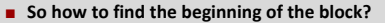

- Can use a balanced binary tree to keep track of all allocated blocks (key is start-of-block)
- Balanced-tree pointers can be stored in header (use two additional words) **Head Data**

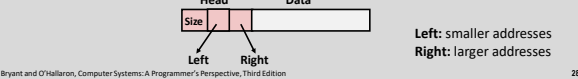

**Left:** smaller addresses **Right:** larger addresses

## **Today**

**}** 

- **Explicit free lists**
- $s$  Segregated free lists
- **Garbage collection**
- **Memory-related perils and pitfalls**

# **Memory-Related Perils and Pitfalls**

Bryant and O'Hallaron, Computer Systems: A Programmer's Perspective, Third Edition **30**

- **Dereferencing bad pointers**
- **Reading uninitialized memory**
- **D** Overwriting memory
- **Referencing nonexistent variables**
- **Figure 1** Freeing blocks multiple times
- **Referencing freed blocks**
- **Failing to free blocks**

## Bryant and O'Hallaron, Computer Systems: A Programmer's Perspective, Third Edition **31 Source: K&R page 53C operators** *Operators Associativity* **() [] -> .** left to right **! ~ ++ -- + - \* & (type) sizeof** right to left **\*** / %<br> **\*** / %<br> **\*** / %<br> **\*** / %<br> **\*** left to right **+ -** left to right left to right<br>left to right **< <= > >=** left to right **== !=** left to right **&** left to right **^** left to right |<br>| left to right<br>| left to right **&&** left to right **||** left to right **?:** right to left **= += -= \*= /= %= &= ^= != <<= >>=** right to left right to left<br>left to right **->, (), and [] have high precedence, with \* and & just below Unary +, -, and \* have higher precedence than binary forms**

# **C Pointer Declarations: Test Yourself!**

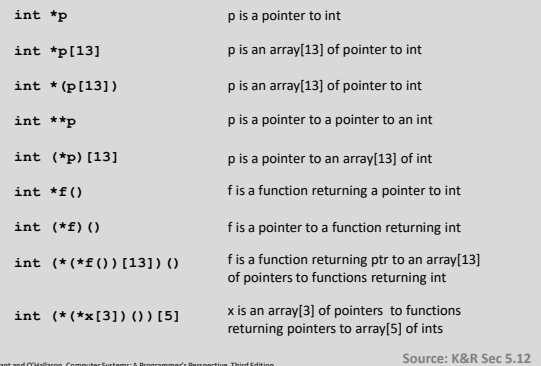

Bryant and O'Hallaron, Computer Systems: A Programmer's Perspective, Third Edition **32**

# Bryant and O'Hallaron, Computer Systems: A Programmer's Perspective, Third Edition **33 Dereferencing Bad Pointers The classic scanf bug int val; ... scanf("%d", val);**

# **Reading Uninitialized Memory**

**Assuming that heap data is initialized to zero**

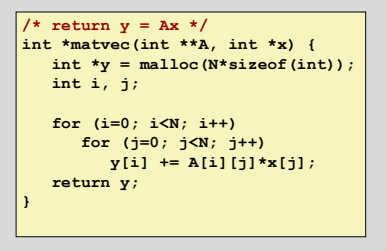

Bryant and O'Hallaron, Computer Systems: A Programmer's Perspective, Third Edition **34**

Bryant and O'Hallaron, Computer Systems: A Programmer's Perspective, Third Edition **36**

# **Overwriting Memory**

**Allocating the (possibly) wrong sized object**

**int \*\*p;**  $\vert$  **p** = malloc( $N*sizeof(int)$ ); **for** (i=0; i<N; i++) { **p[i] = malloc(M\*sizeof(int)); }**

# **Overwriting Memory**

**Deff-by-one error** 

```
int **p;
\vertp = malloc(N*sizeof(int *));
for (i=0; i<=N; i++) {
  p[i] = malloc(M*sizeof(int));
}
```
## **Overwriting Memory**

**Not checking the max string size** 

**char s[8]; int i; gets(s); /\* reads "123456789" from stdin \*/** 

Bryant and O'Hallaron, Computer Systems: A Programmer's Perspective, Third Edition **37**

Bryant and O'Hallaron, Computer Systems: A Programmer's Perspective, Third Edition **35**

**Basis for classic buffer overflow attacks** 

# **Overwriting Memory**

**Misunderstanding pointer arithmetic** 

```
int *search(int *p, int val) {
   while (*p && *p != val)
     p += sizeof(int);
   return p;
}
```
## **Overwriting Memory**

**Referencing a pointer instead of the object it points to**

```
int *BinheapDelete(int **binheap, int *size) {
   int *packet;
    packet = binheap[0];
    \begin{bmatrix} \text{binheap}[0] = \text{binheap}[\text{*size - 1}]; \end{bmatrix}*size--;
   Heapify(binheap, *size, 0);
    return(packet);
}
```
Bryant and O'Hallaron, Computer Systems: A Programmer's Perspective, Third Edition **39**

**\*size-- is \*(size--), you meant (\*size)--**

# **Referencing Nonexistent Variables**

 **Forgetting that local variables disappear when a function returns**

Bryant and O'Hallaron, Computer Systems: A Programmer's Perspective, Third Edition **40**

Bryant and O'Hallaron, Computer Systems: A Programmer's Perspective, Third Edition **42**

Bryant and O'Hallaron, Computer Systems: A Programmer's Perspective, Third Edition **38**

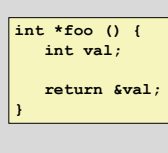

## **Freeing Blocks Multiple Times**

**Nasty!**

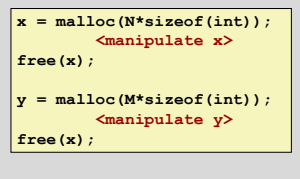

# **Referencing Freed Blocks**

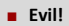

# $x = \text{malloc}(N * sizeof(int))$ ; **<manipulate x> free(x); ... y = malloc(M\*sizeof(int)); for (i=0; i<M; i++) y[i] = x[i]++;**

# **Failing to Free Blocks (Memory Leaks)**

Bryant and O'Hallaron, Computer Systems: A Programmer's Perspective, Third Edition **43**

Bryant and O'Hallaron, Computer Systems: A Programmer's Perspective, Third Edition **41**

**B** Slow, long-term killer!

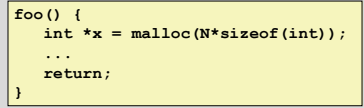

# **Failing to Free Blocks (Memory Leaks)**

## **Freeing only part of a data structure**

```
struct list {
   int val;
   struct list *next;
};
foo() {
   struct list *head = malloc(sizeof(struct list));
   head->val = 0;
   head->next = NULL;
   <create and manipulate the rest of the list>
   ...
free(head);
   return;
}
```
Bryant and O'Hallaron, Computer Systems: A Programmer's Perspective, Third Edition **44**

# **Dealing With Memory Bugs**

#### **Debugger: gdb**

- Good for finding bad pointer dereferences
- Sometimes useful for corruption: watchpoints
- Hard to detect the other memory bugs
- **Data structure consistency checker Runs silently, prints message only on error**
- Use as a probe to zero in on error **Binary translator: valgrind**
	- **Powerful debugging and analysis technique**
	- Dynamically rewrites code from executable object file
	- Checks each individual reference at runtime
		- Bad pointers, overwrites, refs outside of allocated block
- **glibc malloc contains checking code**
- **setenv MALLOC\_CHECK\_ 3**